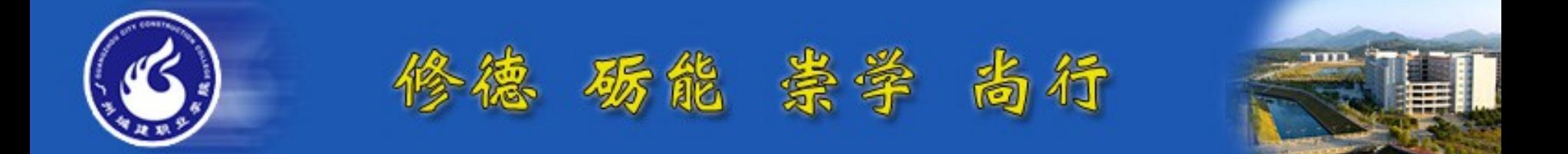

# **SQL Server** 数据库应用技术

主讲:李建平

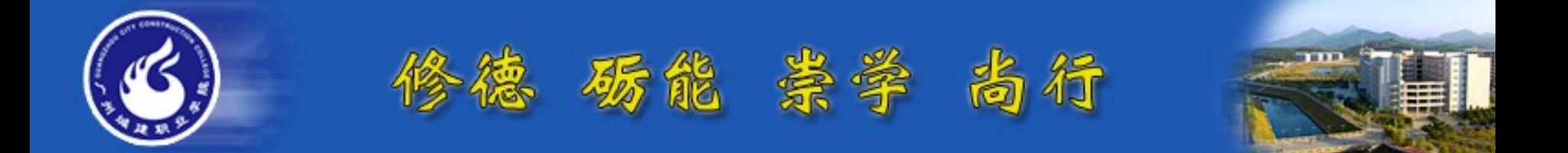

# 子项目四 学生基本信息查 询

## 模块 **4-1** 用 **SQL** 语句进行简单查询

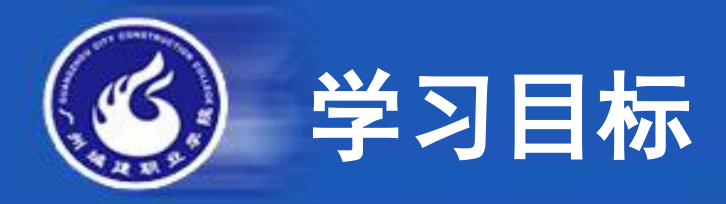

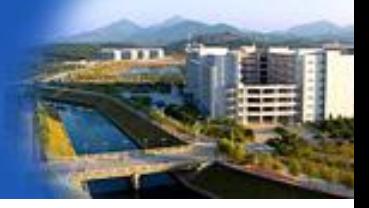

# 能够用 **SELECT** 语句进行简单查询

- 能够按照字段对信息进行筛选
- 能够对查询的记录进行排序

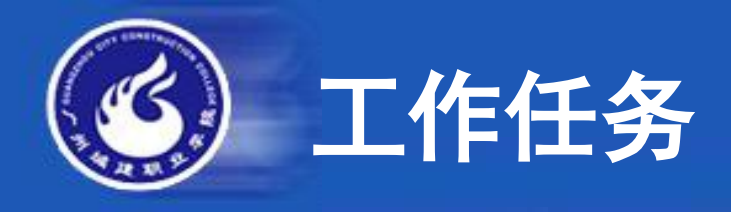

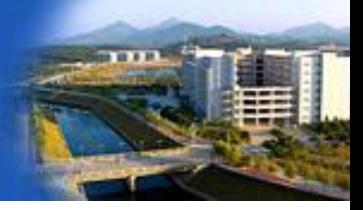

- 1. 查询 **student** 表中的若干列。
- 2. 查询表中的若干行。
- 3. 查询信息的排序显示。
- 4. 使用 **LIKE** 子句实现模糊查询。

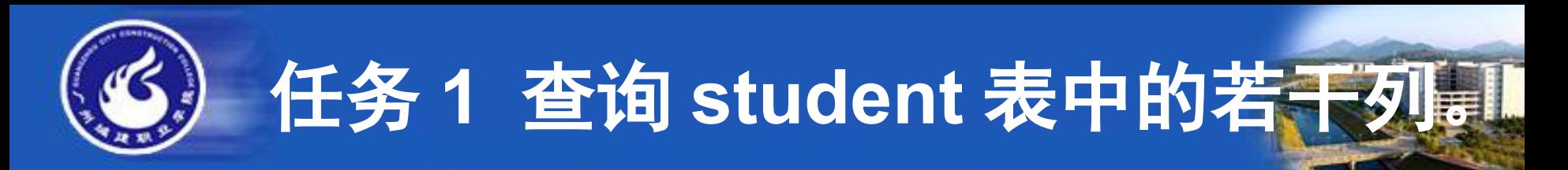

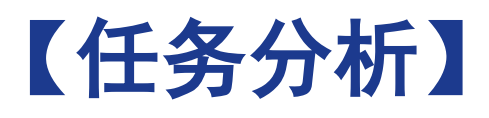

查询信息是数据库的基本功能之一,通常可以使 用 **SELECT** 语句来完成查询操作。本任务要完成对 **s tudent** 表的若干列的查询,这里的若干列既可以是全 部列、也可以是部分列、也可以是一些列的合成的结 果集。因此该任务继续分为下面几个子任务:

任务 **1.1** 查询 **student** 表的学生编码、姓名、性别和入 学成绩

- 任务 **1.2** 查询 **student** 表的所有学生信息
- 任务 **1.3** 查询 **student** 表的学生的姓名和年龄

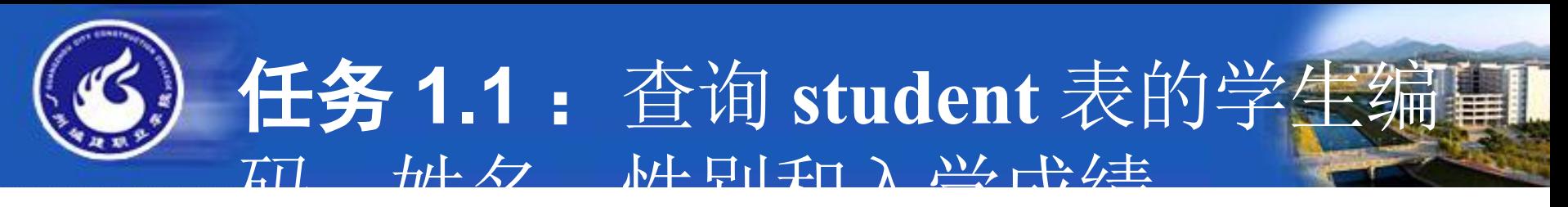

- 程序代码:
- **USE student**
- **GO**
- **SELECT sno,sname,ssex,sscore**
- **FROM student**
- **GO**

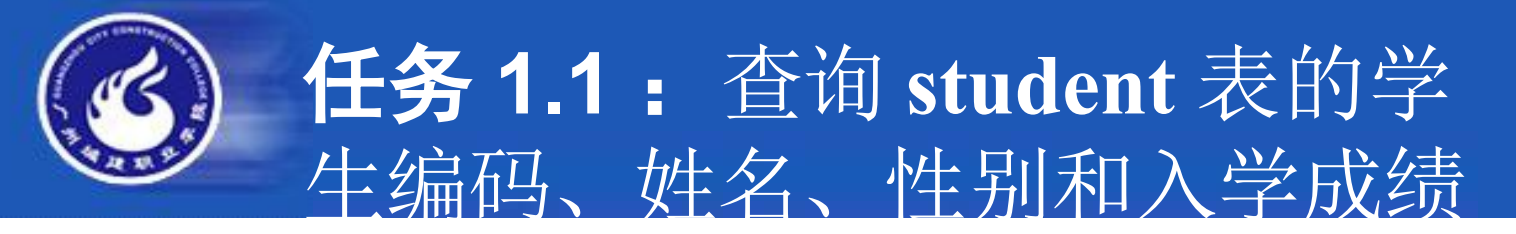

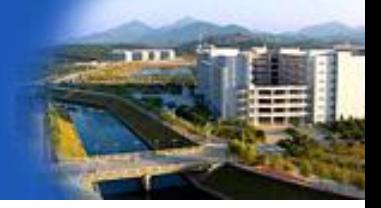

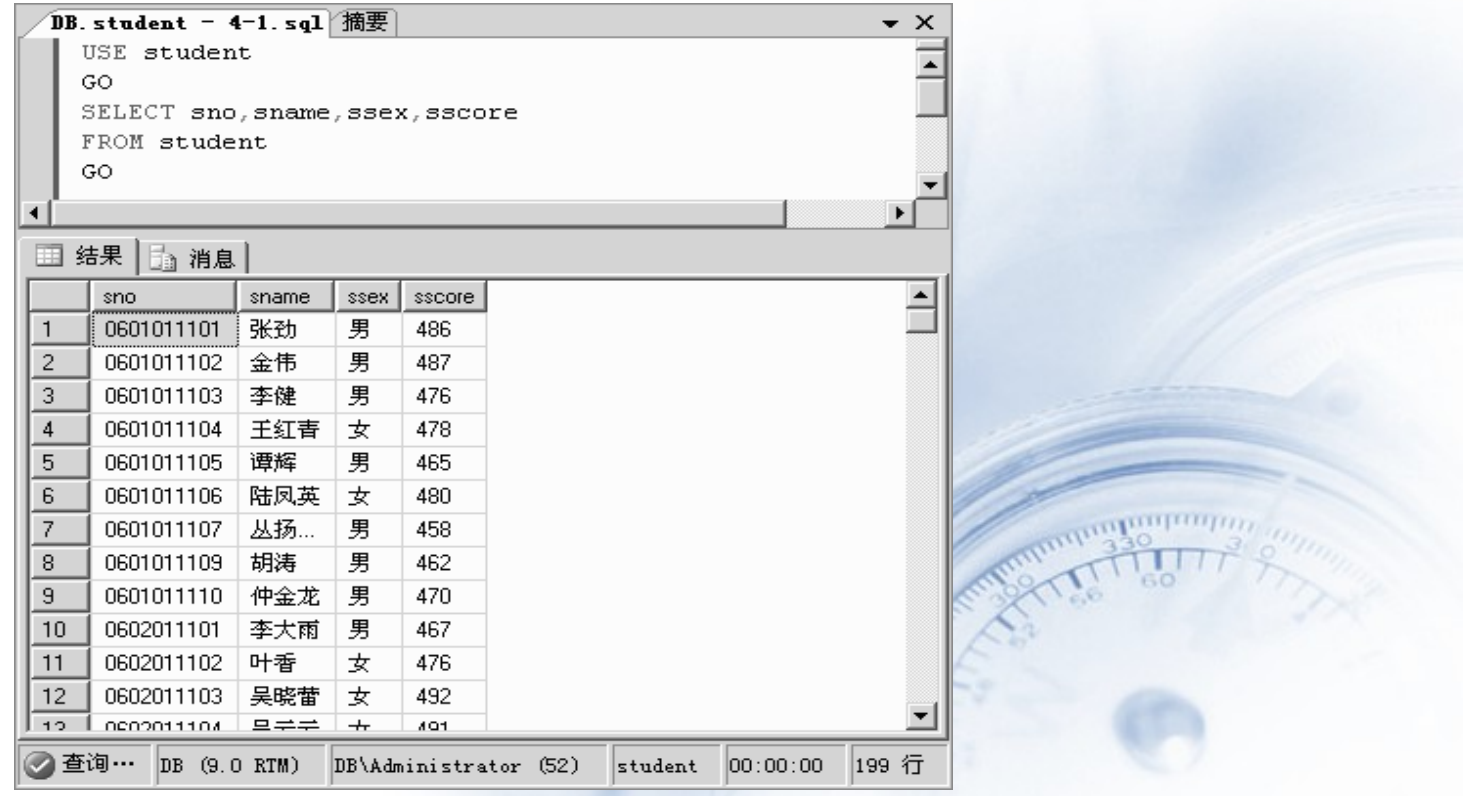

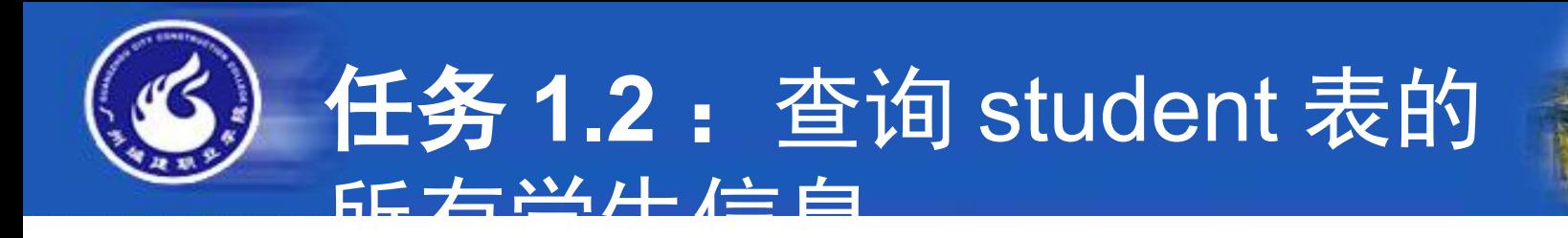

程序代码: **USE student GO SELECT \* FROM student GO**

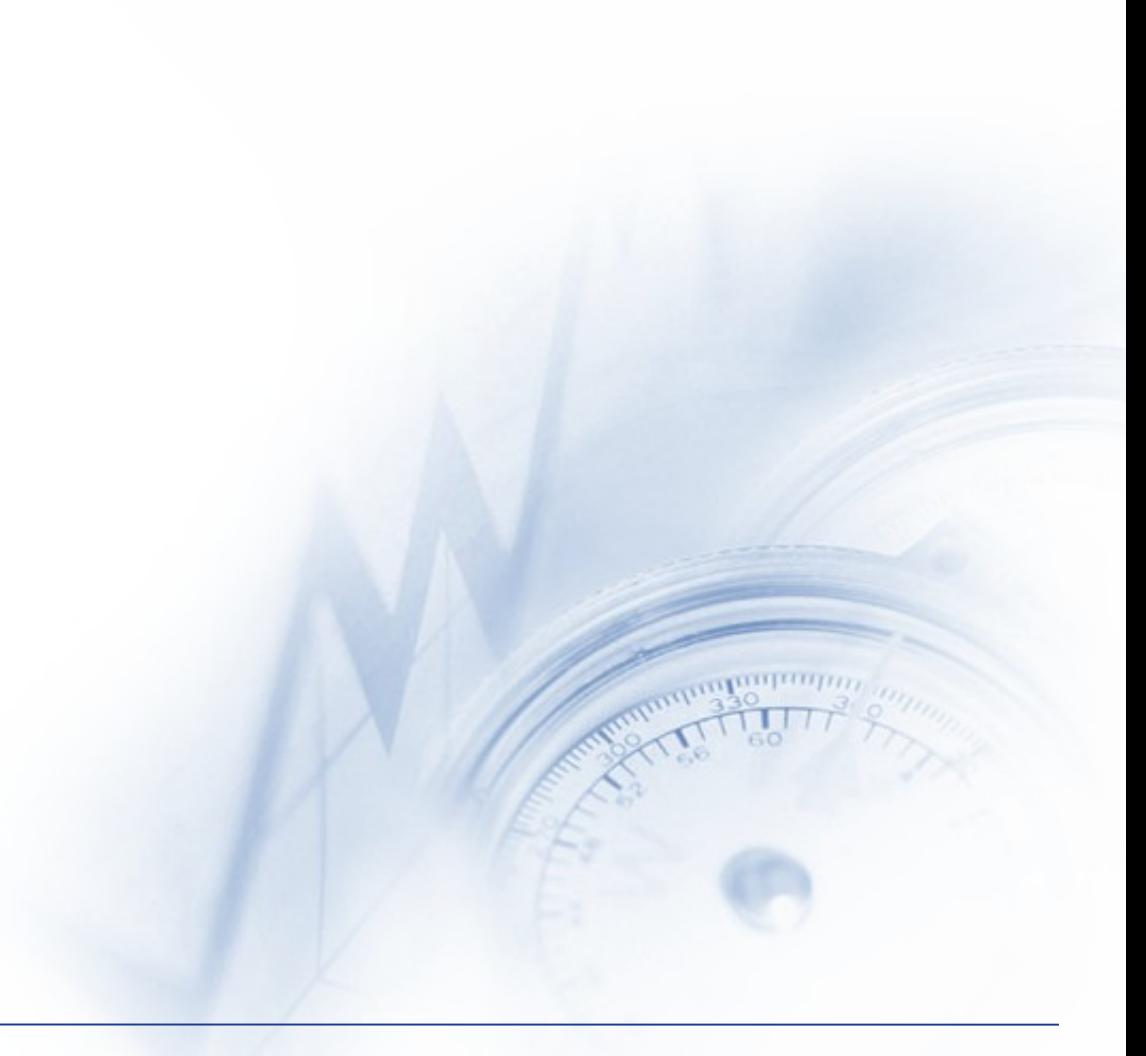

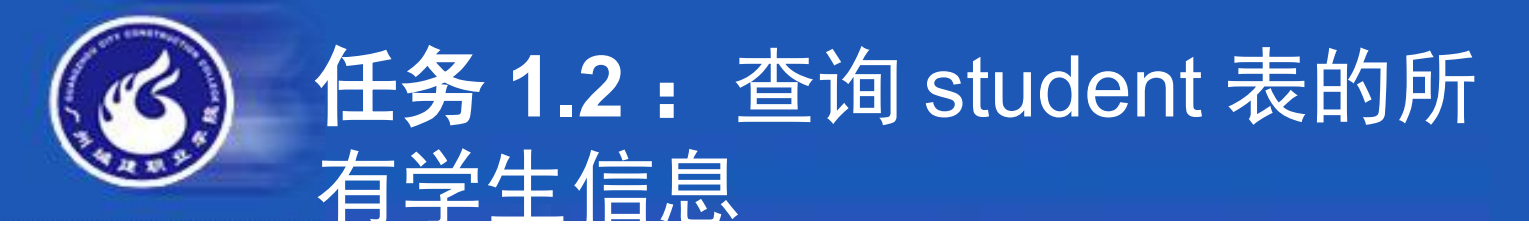

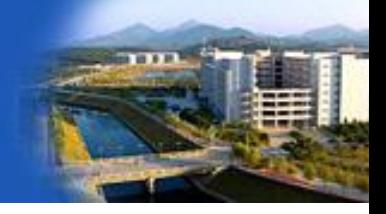

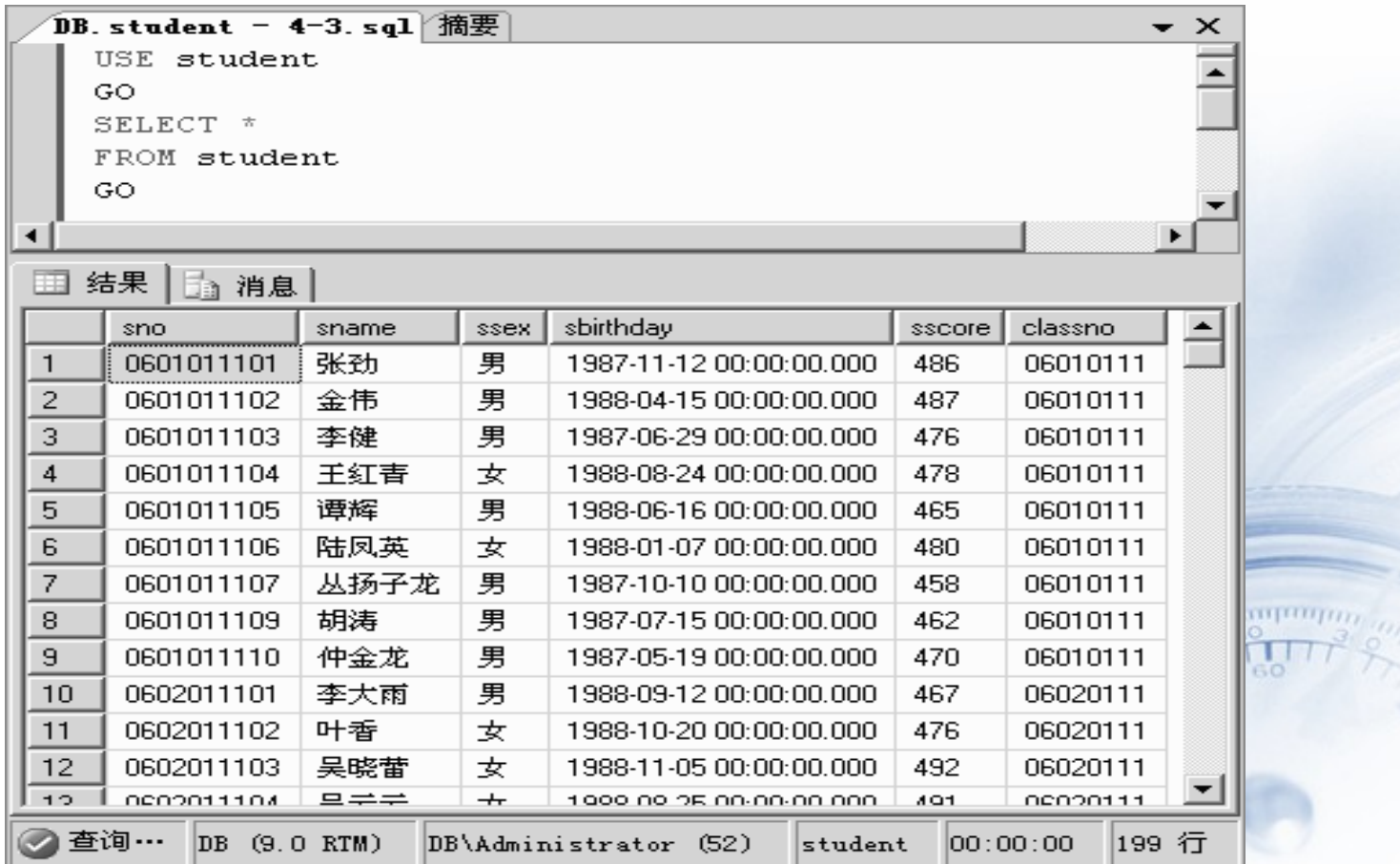

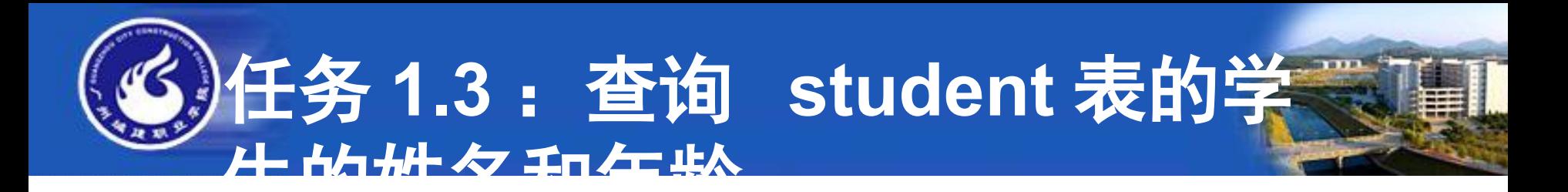

- 程序代码:
- **USE student**
- **GO**
- **SELECT sname** 姓名 **,YEAR(GETDATE())-YEAR(sbirthd ay)** 年龄
- **FROM student**
- **GO**

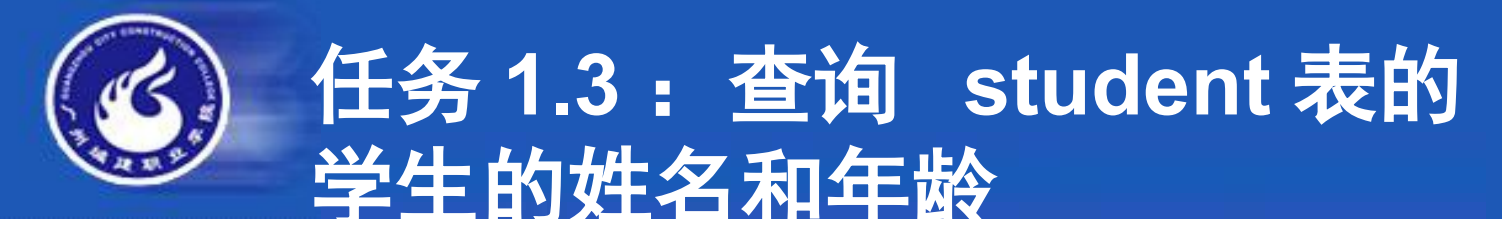

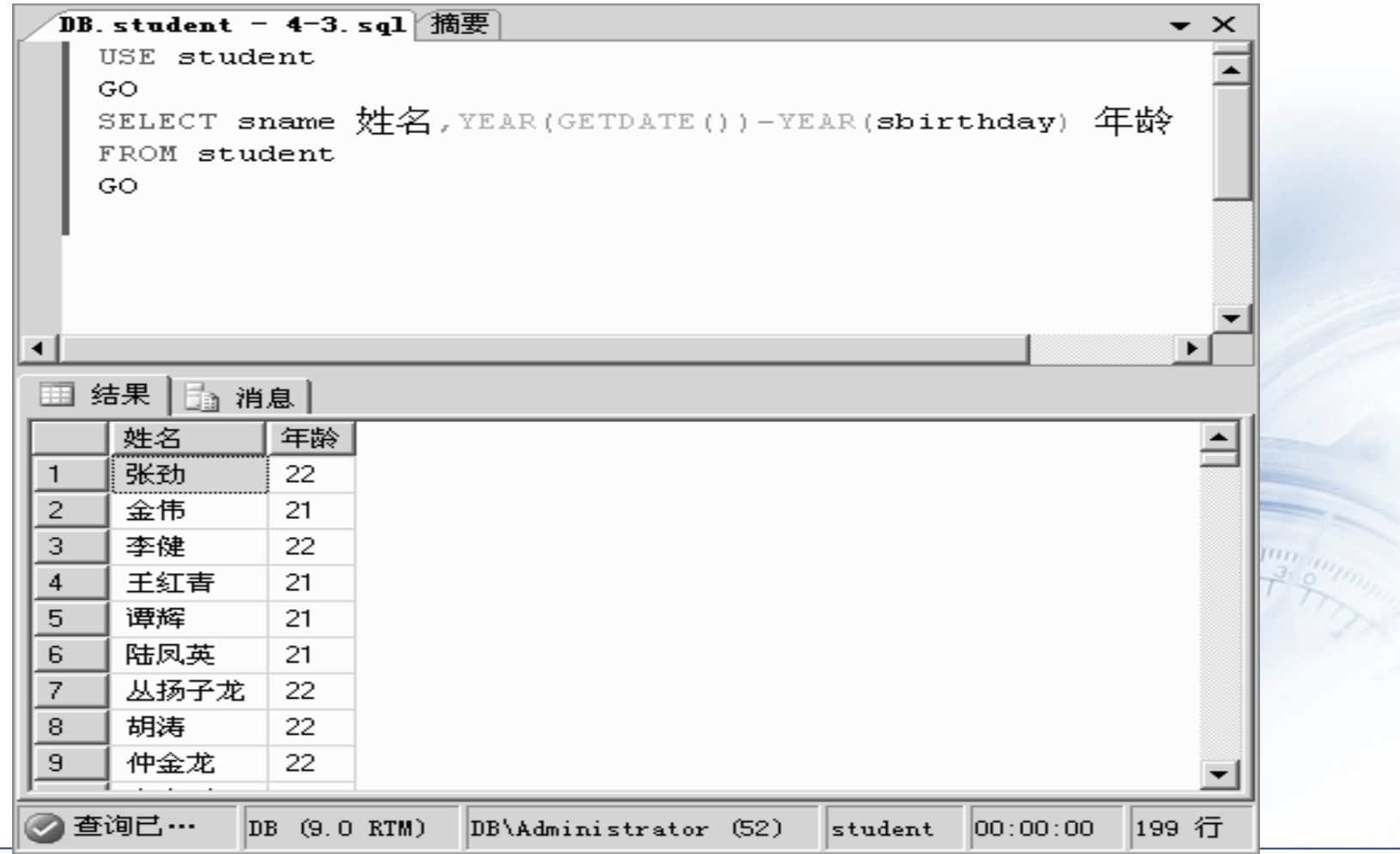

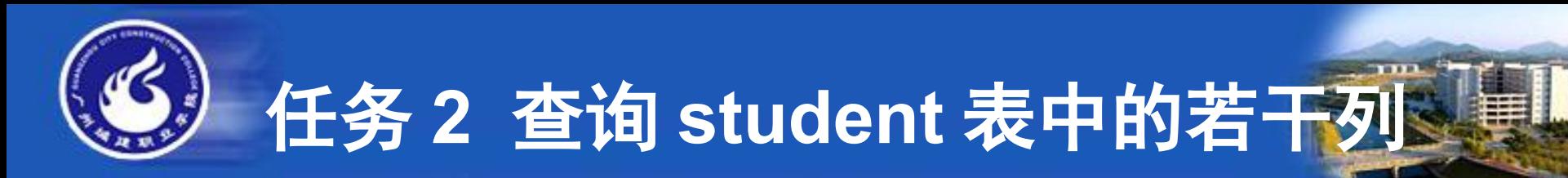

# 【任务分析】

本任务要完成对 student 表的若干行的查询,可以通过 WHERE 、 TOP 和 DISTINCT 来实现。 WHERE 子句可以筛选出满足条 件的记录, TOP 可以对记录的条数进行具体限定, 而 DISTINCT 则可以清除一些重复的行。因此该任务继续分为下面几个子任务 :

- 任务 **2.1** 查询 student 表的" 07010211" 班的男生信息
- 任务 **2.2** 应用 TOP 子句查询 choice 表中选修" 0101001" 课程的三位 学生
- 任务 **2.3** 应用 DISTINCT 子句消除重复行

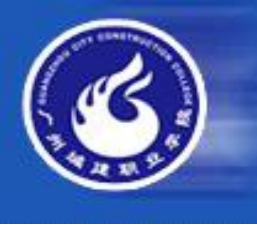

#### 任务 **2.1** :查询 **student** 表的" **070102 11"** 班的男生信息

- 程序代码:
- **USE student**
- **GO**
- **SELECT \***
- **FROM student**

**WHERE classno='07010211' AND ssex='** 男 **'**

**GO**

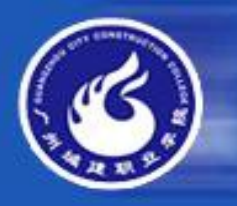

#### 任务 **2.1** :查询 **student** 表的" **0701021 1"** 班的男生信息

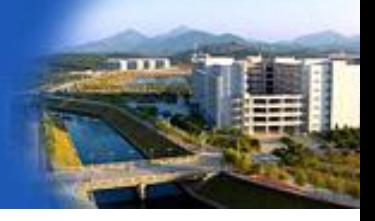

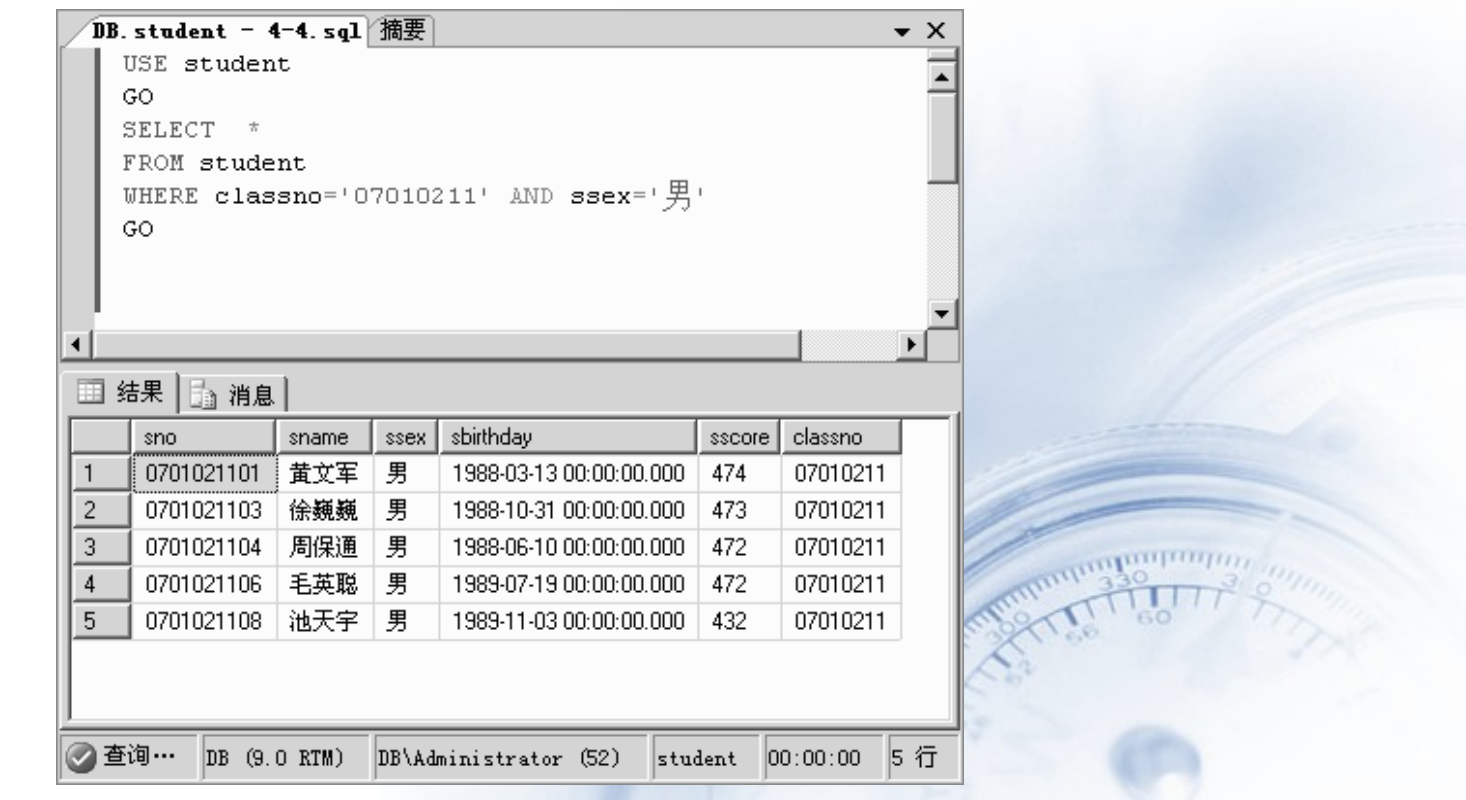

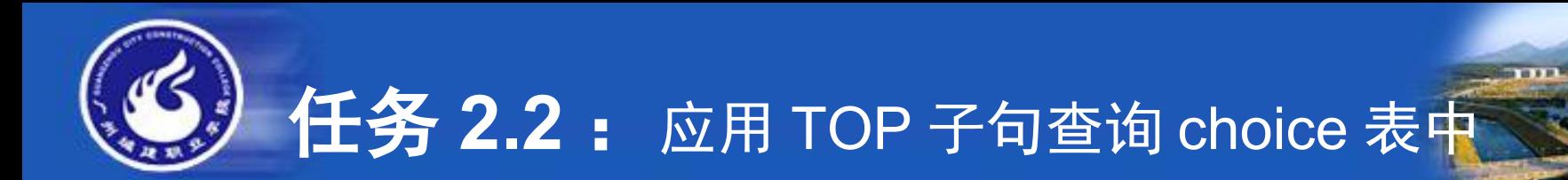

程序代码: **USE student GO SELECT TOP 3 \* FROM choice WHERE cno='0101001' GO** 选修" 0101001" 课程的三位学生

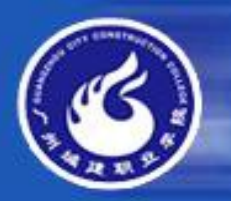

**任务 2.2** : 应用 TOP 子句查询 choice 表中 选修" 0101001" 课程的三位学生

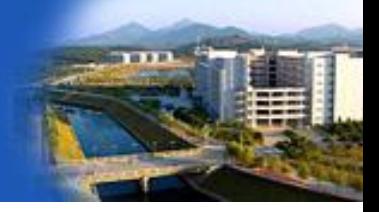

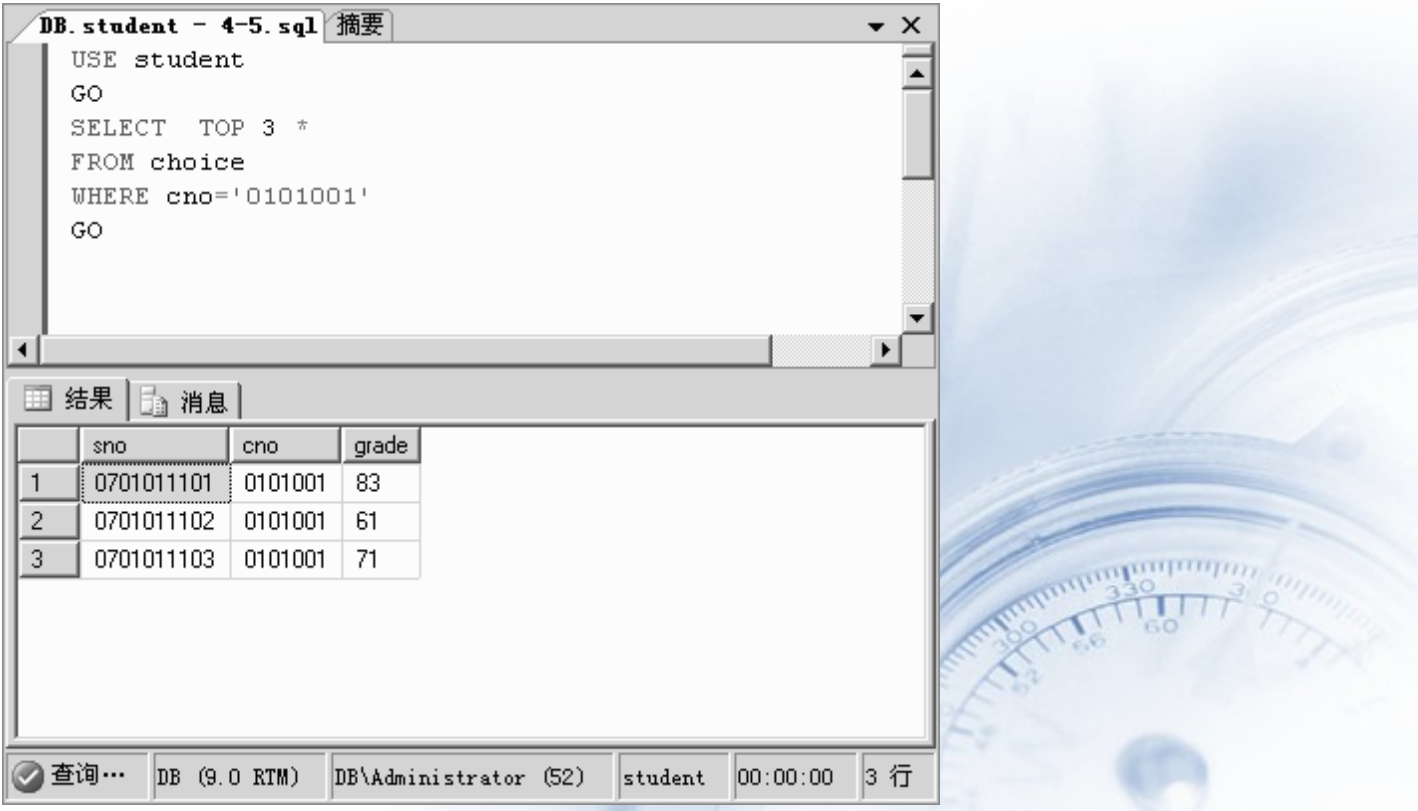

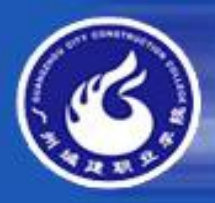

# 任务 2.3: 应用 DISTINCT 子句消除重复行

程序代码:

**USE student GO SELECT DISTINCT sno FROM choice GO**

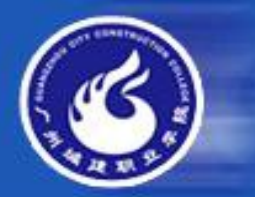

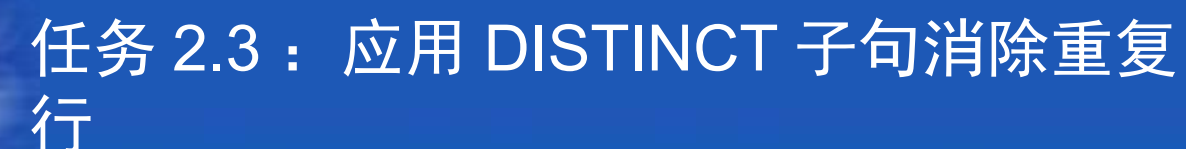

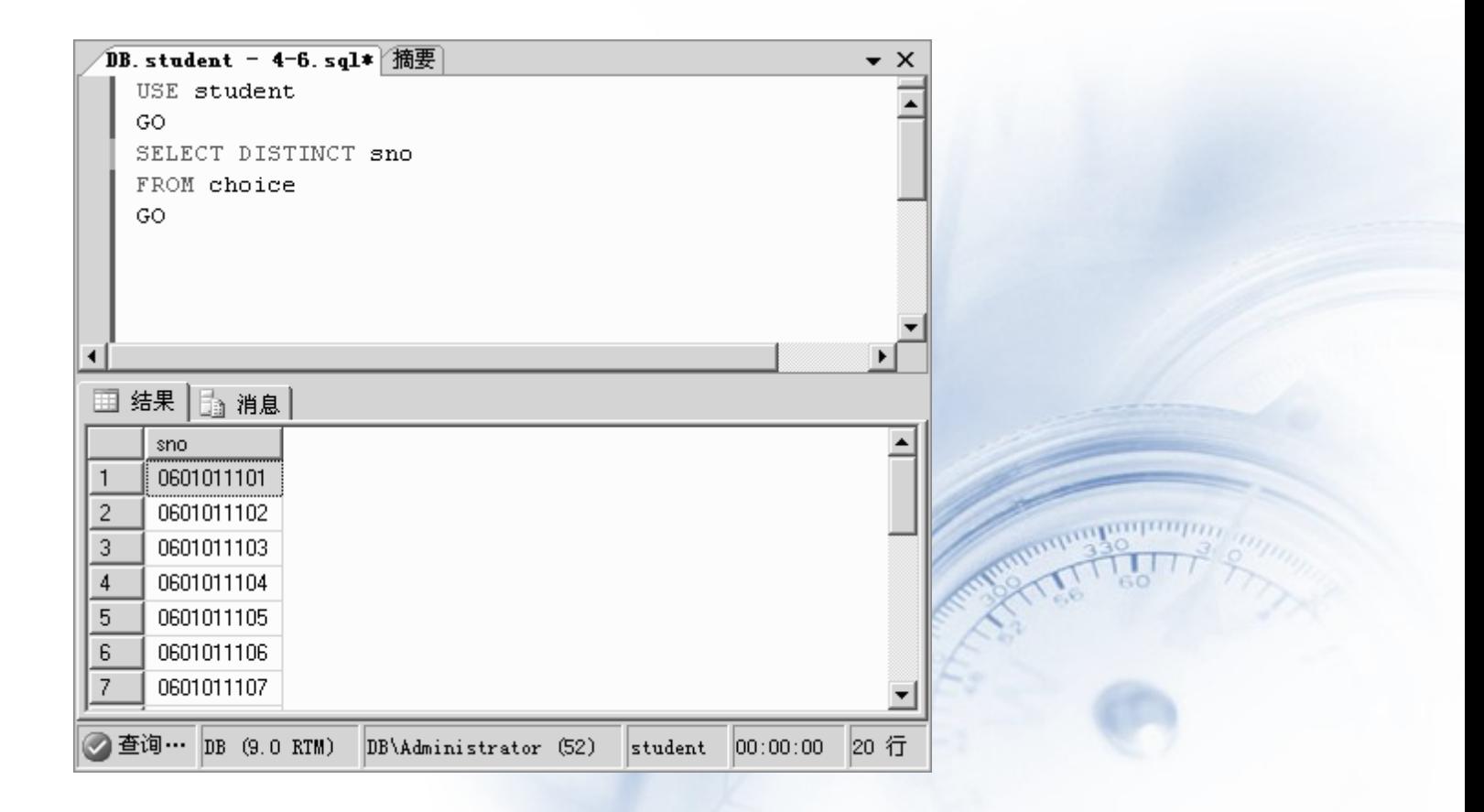

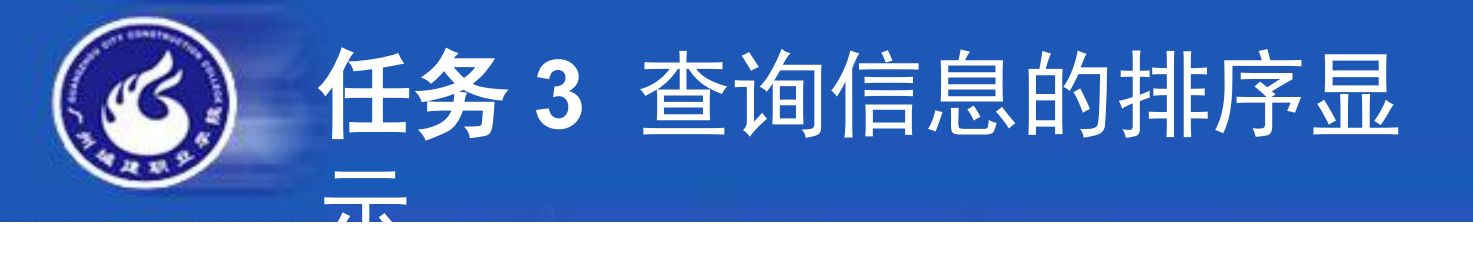

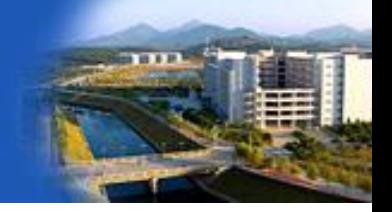

#### 【任务分析】

 在 **student** 表中查询全体学生的信息,查询结果按所在 的班级的班级代码降序排序,同一个班级的学生按照学号升序 排序。对于结果的排序可以使用 **ORDER BY** 语句来控制,其 中 **ASC** 表示升序, **DESC** 表示降序。

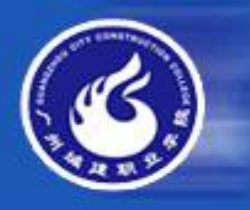

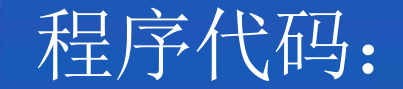

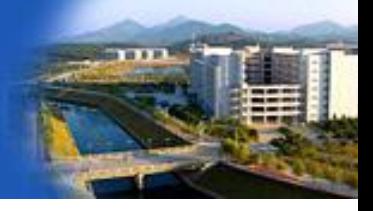

**USE student GO SELECT \* FROM student ORDER BY classno DESC,sno ASC GO**

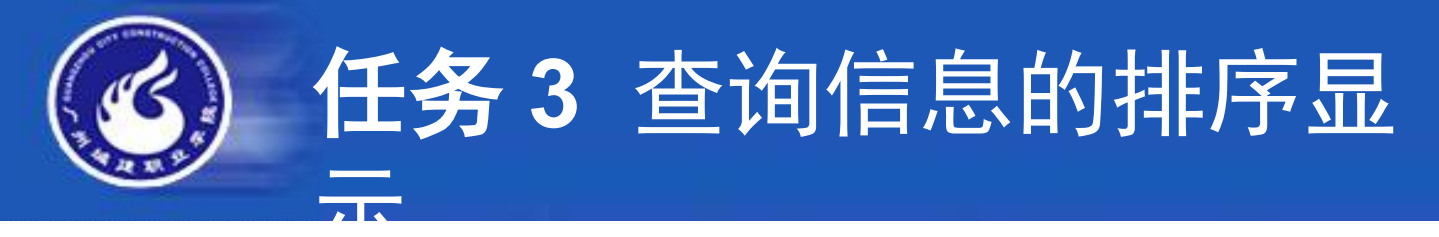

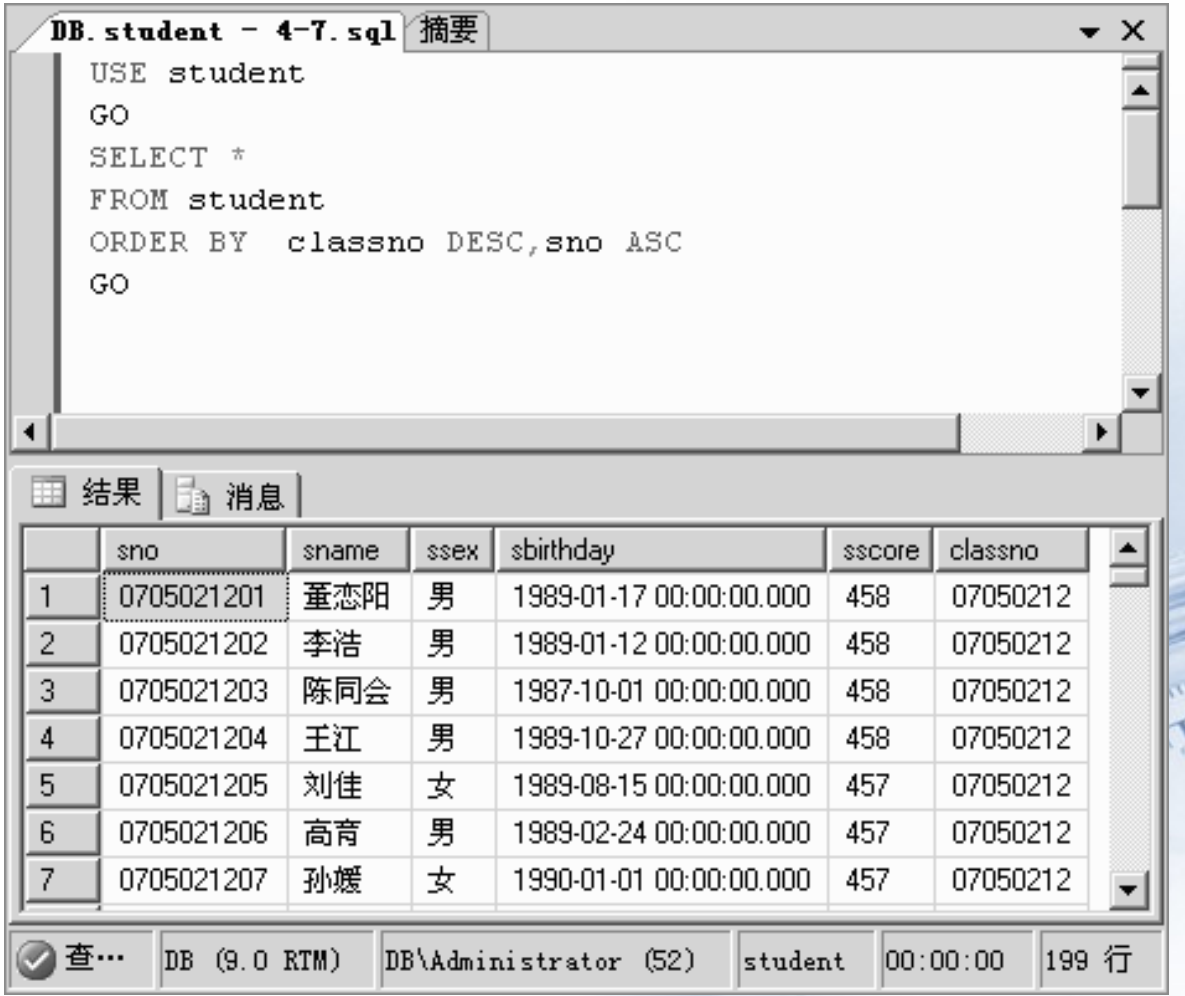

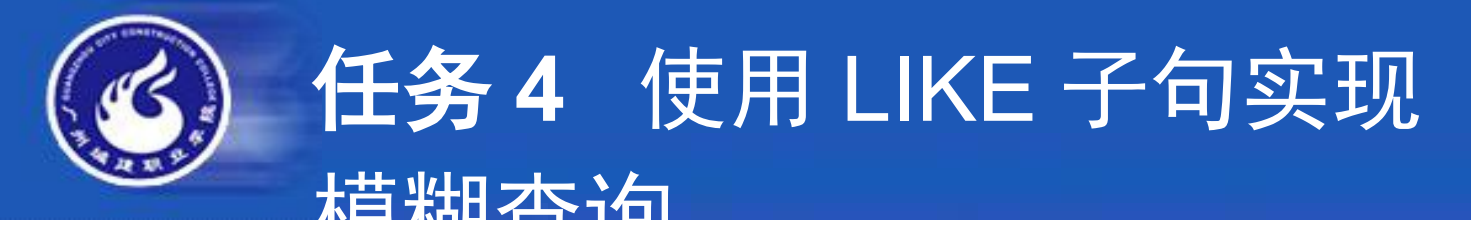

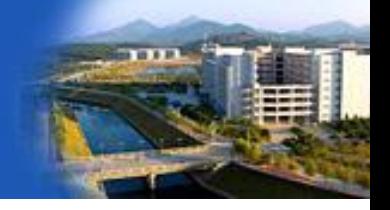

#### 【任务分析】

 在 **student** 表中查询陈姓学生的基本信息,查询结果出 生年月降序排序。这里的查询条件"陈姓"学生含义比较宽泛 ,不能直接使用 **sname='** 陈'来表示,而要使用 **LIKE** 子句并 跟上通配符的形式,。查询结果排序则可以使用 **ORDER BY**  语句来控制,其中 **ASC** 表示升序, **DESC** 表示降序。

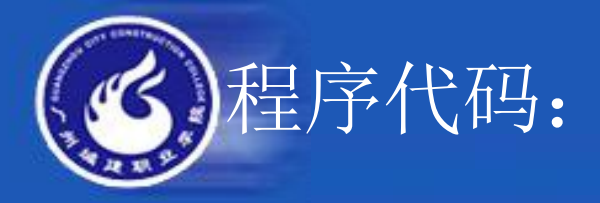

**USE student GO SELECT \* FROM student WHERE sname LIKE '** 陈 **%' ORDER BY sbirthday DESC GO**

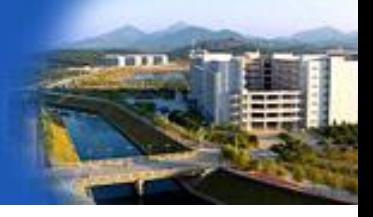

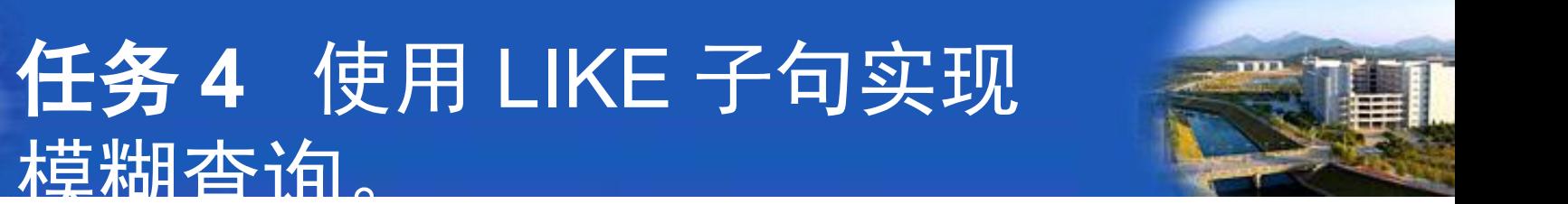

## 分析,执行上述代码结果如下:

植糊杏狗。

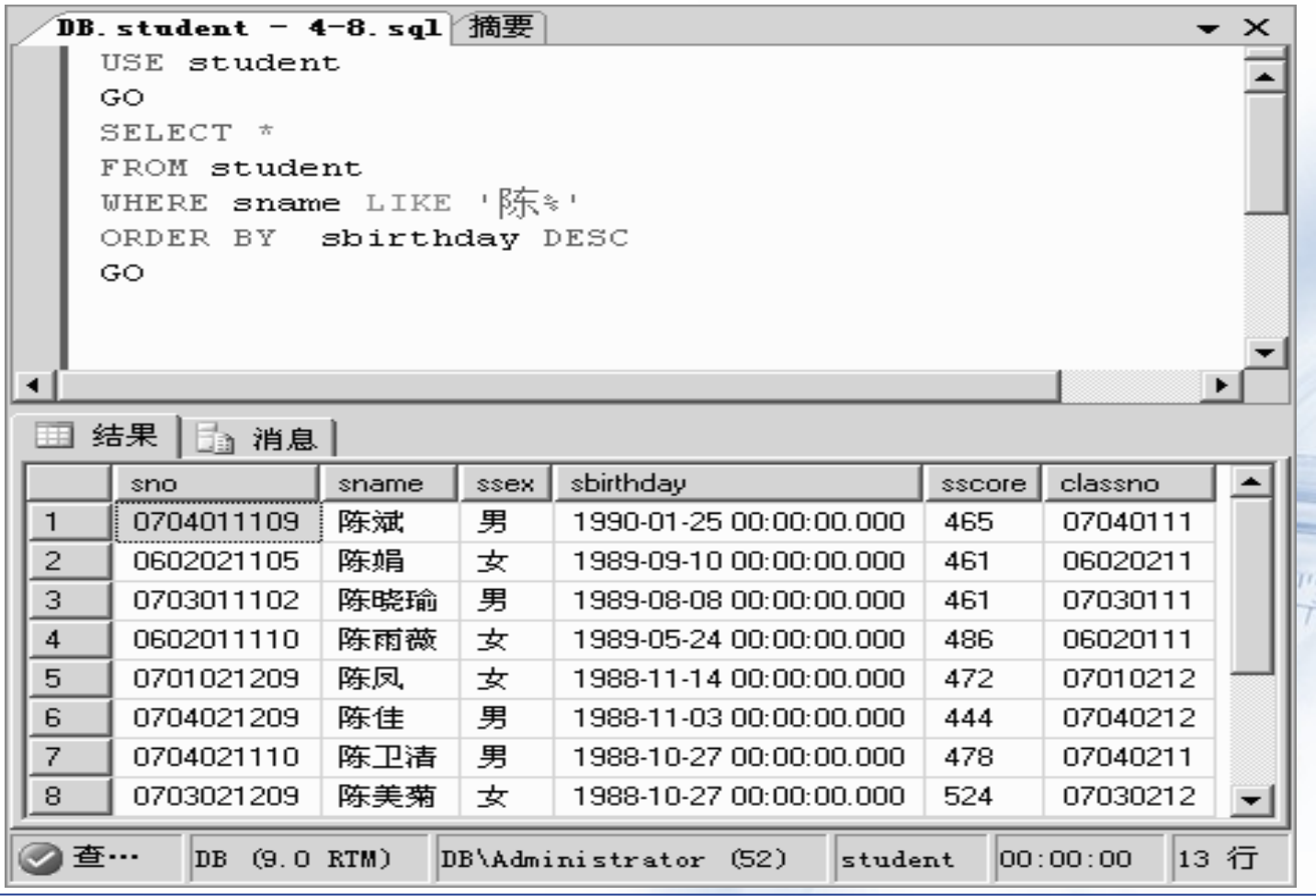

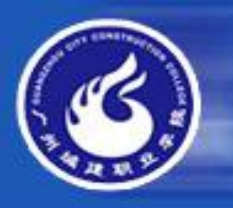

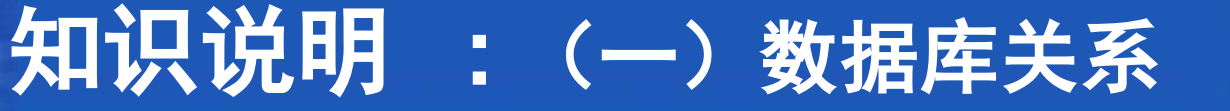

关系数据库的关系之间可以通过运算获取相关的数据, 其基 本运算的类主要有选择、投影和连接运算,它们来自关系代数中的 并、交、差、选择、投影等运算。

**1.** 投影

 从一个表中选择一列或者几列形成新表的运算称为投影。投影 是对数据表的列进行的一种筛选操作,新表的列的数量和顺序一般 与原表不尽相同。在 **SQL Server** 中的投影操作通过 **SELECT** 子 句中限定列名列表来实现。

**2.** 选择

 从一个表中选择若干行形成新表的运算称为选择。选择是对 数据表的行进行的一种筛选操作,新表的行的数量一般跟原表不尽 相同。在 **SQL Server** 中的选择操作通过 **WHERE** 子句中限定记 录条件来实现。

**3.** 连接

从两个或两个以上的表中选择满足某种条件的记录形成新表 的运算称为连接。连接与投影和选择不同,它的运算对象是多表。 它可以分为交叉连接、自然连接、左连接、右连接等不同的类型。

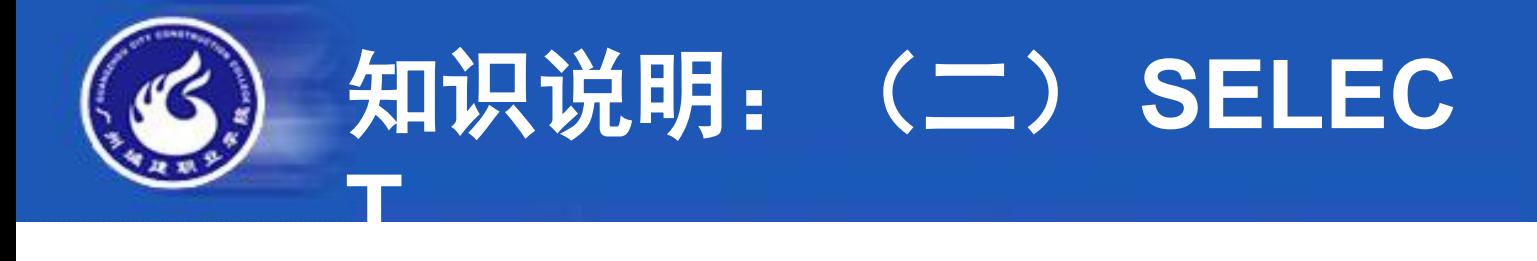

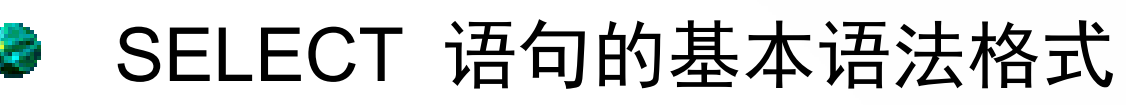

SELECT select\_list [INTO new\_table\_name] FROM table\_list [WHERE search\_condition1] [GROUP BY group\_by-list] [HAVING search condition2]

[ORDER BY order\_list[ASC | DESC]]

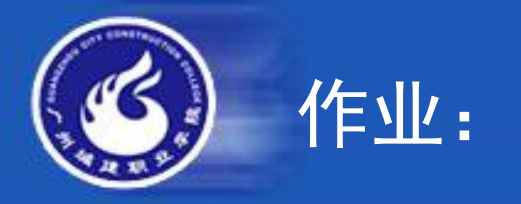

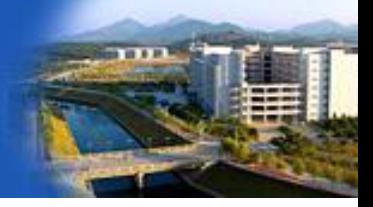

- 1. 查询所有成绩在 **90** 分以下的学生选课信息。
- 2. 查询职称为教授或者年龄超过 **50** 岁的女教师信 息。
- 3. 查询出生日期在 **1975** 到 **1980** 间的教师信息。
- 4. 查询" **07010111"** 班或者是" **07010211"** 班的 学生信息。
- 5. 查询职称为教授或者年龄超过 **50** 岁的女教师信 息。
- 6. 查询出生日期在 **1975** 到 **1980** 间的教师信息